# Using LATEX to typeset critical editions

Maïeul Rouquette

Université de Lausanne - IRSB

Monday 25 February 2019

https://geekographie.maieul.net/227

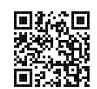

1 What is LATEX?

2 LATEX for critical edition

S Examples

4 To learn more

### Section 1

What is LATEX?

• LATEX is an automatized software for typography

- LATEX is an automatized software for typography
- It is not Wysiwyg (What you see is what you get)

- LATEX is an automatized software for typography
- It is not Wysiwyg (What you see is what you get)
- The user write commands to indicate the semantic structure

- LATEX is an automatized software for typography
- It is not Wysiwyg (What you see is what you get)
- The user write commands to indicate the semantic structure
- LATEX transform the code into a PDF with high typographical quality

- LATEX is an automatized software for typography
- It is not Wysiwyg (What you see is what you get)
- The user write commands to indicate the semantic structure
- LATEX transform the code into a PDF with high typographical quality
- LATEX is a free Software

- LATEX is an automatized software for typography
- It is not Wysiwyg (What you see is what you get)
- The user write commands to indicate the semantic structure
- LATEX transform the code into a PDF with high typographical quality
- LATEX is a free Software
- LATEX has three main flavors pdfLATEX, X=LATEX and LuaLATEX

The first paragraph of Herman Melville's Moby Dick typeset using three different programs. The text is set using Gazamond Premier Pro 11/4, in a 5 cm wide column, fully justified. Created by Roel Zinkstok of Zink Typography (www.rinkrypografien.]], January 2010

#### Microsoft Word 2008

Call me Ishmael. Some years are - never mind how long precisely - having little or no money in my purse, and not ine particular to interest me on shore, I thought I would sail about a little and see the w tery part of the world. It is a way I have of driving off the spleen, and regulating the cif culation. Whenever I find m self erowine grim about the mouth: whenever it is a damp. drizzly November in my soul; whenever I find myself invo untarily pausing before coffin warehouses, and bringing up • the rear of every funeral I meet; and especially whenever my hypos get such an upper hand of me, that it requires a strong moral principle to pr vent me from deliberately stepping into the street, and methodically knocking per ple's hats off - then. I account it high time to get to sea as soon as I can. This is my subsurtute for pistol and ball. With a · philosophical flourish Cato throws himself upon his sword; I quietly take to the ship. There is nothing surprise ing in this. If they but knew it. almost all men in their degree, some time or other, cherish very nearly the same feelings rowards the ocean with me

#### Adobe InDesign CS4

Call me Ishmael. Some years aro - never mind how long pro cisely - having little or no most cy in my purse, and nothing particular to interest me on shore, I thought I would sail about a little and see the watery part of the world. It is a way I have of driving off the spleen, and regulating the circulation. Whenever I find myself grow ing grim about the mouth whenever it is a damp, drizzly November in my soul; whene er I find myself involuntarily pausing before coffin warehou es, and bringing up the rear of every funeral I meet: and espen cially whenever my hypos get such an upper hand of me, that it requires a strong moral pris ciple to prevent me from delifcrately stepping into the street. and methodically knocking people's hats off - then, I a count it high time to get to sea as soon as I can. This is not solo stitute for pistol and ball. With a philosophical flourish Cato throws himself upon his swood; I quietly take to the ship. There is nothing surprising in this. If they but knew it, almost all men in their derree, some time or other, cherish very nearly the same feelings towards the ocean with me

#### pdf-LaTeX 3.1415926

Call me Ishmael. Some years ago - never mind how long precisely - having little or no money in my purse, and noti ine particular to interest me on shore, I thought I would sail about a little and see the watery part of the world. It is a way I have of driving off the soleen, and regulating the circulation. Whenever I find myself erowine grim about the mouth; whenever it is a damp, driggly November in my soul whenever I find myself invol untarily pausing before coffin warehouses, and being ing up the rear of every funeral I meet; and especially whenever my hypos get such an upper hand of me. that it requires a strong moral principle to prevent me from deliberately stepping into the street, and methodically knock ing people's hats off - then, I account it high time to get to sea as soon as I can. This is my substitute for pistol and ball. With a philosophical flourish Cato throws himself upon his sword; I quietly take to the ship. There is nothing surpri ing in this. If they but knew it, almost all men in their deeree. some time or other, cherish very nearly the same feelings towards the ocean with me.

#### 

http://www.rtznet.nl/zink/latex.php?lang=nl

• We can create new LATEX commands to automatize tasks

- We can create new LATEX commands to automatize tasks
- Many packages to manage specific problem:

- We can create new LATEX commands to automatize tasks
- Many packages to manage specific problem:
  - ► Bibliography: *Bibl<sup>A</sup>T<sub>E</sub>X*

- We can create new LATEX commands to automatize tasks
- Many packages to manage specific problem:
  - ► Bibliography: *Bibl<sup>A</sup>T<sub>E</sub>X*
  - ► Indexing: *indextools*

- We can create new LATEX commands to automatize tasks
- Many packages to manage specific problem:
  - ▶ Bibliography: BiblAT<sub>F</sub>X
  - ► Indexing: *indextools*
  - Vectorial drawing: TikZ

- We can create new LATEX commands to automatize tasks
- Many packages to manage specific problem:
  - ► Bibliography: BiblAT<sub>F</sub>X
  - ► Indexing: *indextools*
  - Vectorial drawing: TikZ
  - Critical edition and parallel typesetting: reledmac et reledpar (former ledmac / ledpar)

- We can create new LATEX commands to automatize tasks
- Many packages to manage specific problem:
  - ► Bibliography: BiblAT<sub>F</sub>X
  - ► Indexing: *indextools*
  - Vectorial drawing: TikZ
  - Critical edition and parallel typesetting: reledmac et reledpar (former ledmac / ledpar)
  - etc.

### Section 2

LATEX for critical edition

# For What LATEX is not conceived

Collating the manuscripts

# For What LATEX is not conceived

- Collating the manuscripts
- Analyzing the variants and building a stemma codicum

# For What LATEX is not conceived

- Collating the manuscripts
- Analyzing the variants and building a stemma codicum
- Etablishing the edited text

• Typeset the critical editions, with references to the line number

- Typeset the critical editions, with references to the line number
- Having multiple layer of notes (A to E, by default)

- Typeset the critical editions, with references to the line number
- Having multiple layer of notes (A to E, by default)
- Configure the appearance of the notes

- Typeset the critical editions, with references to the line number
- Having multiple layer of notes (A to E, by default)
- Configure the appearance of the notes
- Typesetting poetry

- Typeset the critical editions, with references to the line number
- Having multiple layer of notes (A to E, by default)
- Configure the appearance of the notes
- Typesetting poetry
- Synchronize automatically left and right pages, to have the edition in one side and the translation in the other side

- Typeset the critical editions, with references to the line number
- Having multiple layer of notes (A to E, by default)
- Configure the appearance of the notes
- Typesetting poetry
- Synchronize automatically left and right pages, to have the edition in one side and the translation in the other side
- Manage the manuscript's apparatus

- Typeset the critical editions, with references to the line number
- Having multiple layer of notes (A to E, by default)
- Configure the appearance of the notes
- Typesetting poetry
- Synchronize automatically left and right pages, to have the edition in one side and the translation in the other side
- Manage the manuscript's apparatus
- The handbook has more than 100 pages...

• The critical edition is a numbered text

- The critical edition is a numbered text
- It can contain lemma, marked by the \edtext command

- The critical edition is a numbered text
- It can contain lemma, marked by the \edtext command
- Each lemma is associated with one or more footnote

- The critical edition is a numbered text
- It can contain lemma, marked by the \edtext command
- Each lemma is associated with one or more footnote
- We can have multiple footnote layer

- The critical edition is a numbered text
- It can contain lemma, marked by the \edtext command
- Each lemma is associated with one or more footnote
- We can have multiple footnote layer
- reledmac is neutral concerning the content of the foonotes. It can be:

- The critical edition is a numbered text
- It can contain lemma, marked by the \edtext command
- Each lemma is associated with one or more footnote
- We can have multiple footnote layer
- reledmac is neutral concerning the content of the foonotes. It can be:
  - Variants

- The critical edition is a numbered text
- It can contain lemma, marked by the \edtext command
- Each lemma is associated with one or more footnote
- We can have multiple footnote layer
- reledmac is neutral concerning the content of the foonotes. It can be:
  - Variants
  - Commentaries

- The critical edition is a numbered text
- It can contain lemma, marked by the \edtext command
- Each lemma is associated with one or more footnote
- We can have multiple footnote layer
- reledmac is neutral concerning the content of the foonotes. It can be:
  - Variants
  - Commentaries
  - Sources apparatus

- The critical edition is a numbered text
- It can contain lemma, marked by the \edtext command
- Each lemma is associated with one or more footnote
- We can have multiple footnote layer
- reledmac is neutral concerning the content of the foonotes. It can be:
  - Variants
  - Commentaries
  - Sources apparatus
  - etc.

- The critical edition is a numbered text
- It can contain lemma, marked by the \edtext command
- Each lemma is associated with one or more footnote
- We can have multiple footnote layer
- reledmac is neutral concerning the content of the foonotes. It can be:
  - Variants
  - Commentaries
  - Sources apparatus
  - etc.
- We have also:

- The critical edition is a numbered text
- It can contain lemma, marked by the \edtext command
- Each lemma is associated with one or more footnote
- We can have multiple footnote layer
- reledmac is neutral concerning the content of the foonotes. It can be:
  - Variants
  - Commentaries
  - Sources apparatus
  - etc.
- We have also:
  - "Familiar" footnotes (with footnote mark)

- The critical edition is a numbered text
- It can contain lemma, marked by the \edtext command
- Each lemma is associated with one or more footnote
- We can have multiple footnote layer
- reledmac is neutral concerning the content of the foonotes. It can be:
  - Variants
  - Commentaries
  - Sources apparatus
  - etc.
- We have also:
  - "Familiar" footnotes (with footnote mark)
  - Critical ending notes

- The critical edition is a numbered text
- It can contain lemma, marked by the \edtext command
- Each lemma is associated with one or more footnote
- We can have multiple footnote layer
- reledmac is neutral concerning the content of the foonotes. It can be:
  - Variants
  - Commentaries
  - Sources apparatus
  - etc.
- We have also:
  - "Familiar" footnotes (with footnote mark)
  - Critical ending notes
  - Margin notes

## Section 3

**Examples** 

## Minimal example

### code 1: A text, some lemmas, critical notes in one layer

```
\beginnumbering
\pstart
Le petit \edtext{chat}{\Afootnote{A : chien}} est \edtext{mort}{\Afootnote{B : décédé}}.
Il est tombé du toit.
Pourquoi est-ce \edtext{toujours}{\Afootnote{C : \emph{om.}}} un petit chat qui meurt et jamais un pape qui

→ tombe du \edtext{toit}{\Afootnote{AD : \emph{add.}} dans la rue}} ?
\pend
\endownearing
```

Le petit chat est mort. Il est tombé du toit. Pourquoi estce toujours un petit chat qui meurt et jamais un pape qui tombe du toit ?

1 chat] A : chien 1 mort] B : décédé

2 toujours] C: om.

3 toit] AD : add. dans la rue

## A better coding

#### code 2: Semantic commands

```
\newcommand{\variant}[3]{\edtext{#1}{\Afootnote{#2: #3}}}
\newcommand{\om}[2]{\variant{#1}{#2}{\emph{om,}}}
\newcommand{\add}[3]{\variant{#1}{#2}{\emph{add.} #3}}
\beginnumbering
\pstart
Le petit \variant{\chat}{A}{\chien} est \variant{\mort}{B}{\decede}.
Il est tombé du toit.
Pourquoi est-ce \om'{\toujours}{C} un petit chat qui meurt et jamais un pape qui tombe du

\(\toup \add{\toit}{AD}{\dans la rue} ? \\pend
\emph{\text{endnumbering}}
\)
\(\text{pend}
\)
\(\text{endnumbering}
\)
\(\text{endnumbering}
\)
\(\text{endnumbering}
\)
\(\text{endnumbering}
\)
\(\text{endnumbering}
\)
\(\text{endnumbering}
\)
\(\text{endnumbering}
\)
\(\text{endnumbering}
\)
\(\text{endnumbering}
\)
\(\text{endnumbering}
\)
\(\text{endnumbering}
\)
\(\text{endnumbering}
\)
\(\text{endnumbering}
\)
\(\text{endnumbering}
\)
\(\text{endnumbering}
\)
\(\text{endnumbering}
\)
\(\text{endnumbering}
\)
\(\text{endnumbering}
\)
\(\text{endnumbering}
\)
\(\text{endnumbering}
\)
\(\text{endnumbering}
\)
\(\text{endnumbering}
\)
\(\text{endnumbering}
\)
\(\text{endnumbering}
\)
\(\text{endnumbering}
\)
\(\text{endnumbering}
\)
\(\text{endnumbering}
\)
\(\text{endnumbering}
\)
\(\text{endnumbering}
\)
\(\text{endnumbering}
\)
\(\text{endnumbering}
\)
\(\text{endnumbering}
\)
\(\text{endnumbering}
\)
\(\text{endnumbering}
\)
\(\text{endnumbering}
\)
\(\text{endnumbering}
\)
\(\text{endnumbering}
\)
\(\text{endnumbering}
\)
\(\text{endnumbering}
\)
\(\text{endnumbering}
\)
\(\text{endnumbering}
\)
\(\text{endnumbering}
\)
\(\text{endnumbering}
\)
\(\text{endnumbering}
\)
\(\text{endnumbering}
\)
\(\text{endnumbering}
\)
\(\text{endnumbering}
\)
\(\text{endnumbering}
\)
\(\text{endnumbering}
\)
\(\text{endnumbering}
\)
\(\text{endnumbering}
\)
\(\text{endnumbering}
\)
\(\text{endnumbering}
\)
\(\text{endnumbering}
\)
\(\text{endnumbering}
\)
\(\text{endnumbering}
\)
\(\text{endnumbering}
\)
\(\text{endnumbering}
\)
\(\text{endnumbering}
\)
\(\text{endnumbering}
\)
\(\text{endnumbering}
\)
\(\text{endnumbering}
\)
\(\text{endnumbering}
\)
\(
```

Le petit chat est mort. Il est tombé du toit. Pourquoi estce toujours un petit chat qui meurt et jamais un pape qui tombe du toit ?

```
1 chat] A: chien
1 mort] B: décédé
```

2 toujours] C: om.

3 toit] AD: add. dans la rue

### Notes setting

#### code 3: More compact notes

\Xarrangement{paragraph}
\Xnumberonlyfirstinline
\Xsymlinenum{\$||\$}

Le petit chat est mort. Il est tombé du toit. Pourquoi estce toujours un petit chat qui meurt et jamais un pape qui tombe du toit ?

1 chat] A: chien  $\mid\mid$  mort] B: décédé 2 toujours] C: om. 3 toit] AD: add. dans la rue

## Long and nested lemmas

### code 4: A long lemma can be abbreviated

```
\newcommand{\variant}[4][]{%
  \edtext{#2}{%
  \instrempty{#1}{}{\lemma{#1}}%
  \Afootnote{#3: #4}%
  }%
}\newcommand{\omplies [][\variant[#1]{#2}{#3}{\emph{om.}}}
\newcommand{\odd}[4][]{\variant[#1]{#2}{#3}{\emph{add.} #4}}
\beginnumbering
\pstart
\omplies petit \ldots\ du toit]{Le petit \variant{chat}{A}{chien} est \variant{mort}{B}{décédé}.

Il est tombé du toit.}{E}

Pourquoi est-ce \omfcoujours}{C} un petit chat qui meurt et jamais un pape qui tombe du
\( \rightarrow \add{toit}{AD}{dans la rue} ? \)
\pend
\( \endownwhering \)
\( \endownwhering \)
\( \endownwhering \)
\( \endownwhering \)
\( \endownwhering \)
\( \endownwhering \)
\( \endownwhering \)
\( \endownwhering \)
\( \endownwhering \)
\( \endownwhering \)
\( \endownwhering \)
\( \endownwhering \)
\( \endownwhering \)
\( \endownwhering \)
\( \endownwhering \)
\( \endownwhering \)
\( \endownwhering \)
\( \endownwhering \)
\( \endownwhering \)
\( \endownwhering \)
\( \endownwhering \)
\( \endownwhering \)
\( \endownwhering \)
\( \endownwhering \)
\( \endownwhering \)
\( \endownwhering \)
\( \endownwhering \)
\( \endownwhering \)
\( \endownwhering \)
\( \endownwhering \)
\( \endownwhering \)
\( \endownwhering \)
\( \endownwhering \)
\( \endownwhering \)
\( \endownwhering \)
\( \endownwhering \)
\( \endownwhering \)
\( \endownwhering \)
\( \endownwhering \)
\( \endownwhering \)
\( \endownwhering \)
\( \endownwhering \)
\( \endownwhering \)
\( \endownwhering \)
\( \endownwhering \)
\( \endownwhering \)
\( \endownwhering \)
\( \endownwhering \)
\( \endownwhering \)
\( \endownwhering \)
\( \endownwhering \)
\( \endownwhering \)
\( \endownwhering \)
\( \endownwhering \)
\( \endownwhering \)
\( \endownwhering \)
\( \endownwhering \)
\( \endownwhering \)
\( \endownwhering \)
\( \endownwhering \)
\( \endownwhering \)
\( \endownwhering \)
\( \endownwhering \)
\( \endownwhering \)
\( \endownwhering \)
\( \endownwhering \)
\( \endownwhering \)
\( \endownwhering \)
\( \endownwhering \)
\( \endownwhering \)
\( \endownwhering \)
\( \endownwhering \)
\( \endownwhe
```

Le petit chat est mort. Il est tombé du toit. Pourquoi estce toujours un petit chat qui meurt et jamais un pape qui tombe du toit ?

<sup>1</sup> Le petit ... du toit ] E: om. || chat ] A: chien || mort ] B: décédé 2 toujours ] C: om. 3 toit ] AD: add. dans la rue

#### Identical word

#### code 5: About which cat do we speak?

```
\beginnumbering
\pstart
Le petit \variant{\sameword{chat}}{A}{chien} est \variant{mort}{B}{décédé}.

Le \sameword{chat} est tombé du toit.

Pourquoi est-ce \om{toujours}{C} un petit \sameword{chat} qui meurt et jamais un pape qui tombe du

→ \add{toit}{AD}{dans la rue} ?

\pend
\endnumbering
```

Le petit chat est mort. Le chat est tombé du toit. Pourquoi est-ce toujours un petit chat qui meurt et jamais un pape qui tombe du toit ?

1 chat<sup>1</sup>] A: chien || mort] B: décédé 2 toujours] C: *om.* 3 toit] AD: *add*, dans la rue

### Textes et traductions en parallèles

### code 6: Minimal working example with reledmac

```
\begin{pages}
 \begin{Leftside}
    \beginnumbering
    \pstart
   Une page de gauche.
   On constate que le paragraphe est plus long qu'à droite.
    Le package fera la synchronisation.
    \pend
    \pstart
   Un autre paragraphe à gauche.
    \pend
    \endnumbering
  \end{Leftside}
  \begin{Rightside}
    \beginnumbering
   \pstart
   Une page de droite.
    \pend
    \pstart
   Une autre colonne de droite
    \pend
    \endnumbering
 \end{Rightside}
\end{pages}
\Pages
```

### Section 4

To learn more

#### Handbooks

Rouquette, Maïeul, (Xe)LaTeX appliqué aux sciences humaines, Tempere: Atramenta, 2012, URL: https://geekographie.maieul.net/95.

- ,reledmac, URL: https://www.ctan.org/pkg/reledmac.

# Installing LATEX

 Installing a TEX distribution: we recommand TEXLive (http://tug.org/texlive/) (also for Windows)

# Installing LATEX

- Installing a T<sub>E</sub>X distribution: we recommand T<sub>E</sub>XLive (http://tug.org/texlive/) (also for Windows)
- Testing online with overleaf (https://www.overleaf.org)

### Link with other tools

• From XML-TEI to reledmac: cf. Annexe B of the reledmac handbook

#### Link with other tools

- From XML-TEI to reledmac: cf. Annexe B of the reledmac handbook
- samewords (Michael Stenskjær Christensen)
   https://samewords.readthedocs.io/en/latest/

## Exercices for today

https://www.overleaf.com/read/pjphxxzpzjms